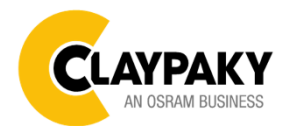

**ReflectXion**

**User Menu**

**01/2020**

#### Default parameters highlighted in grey

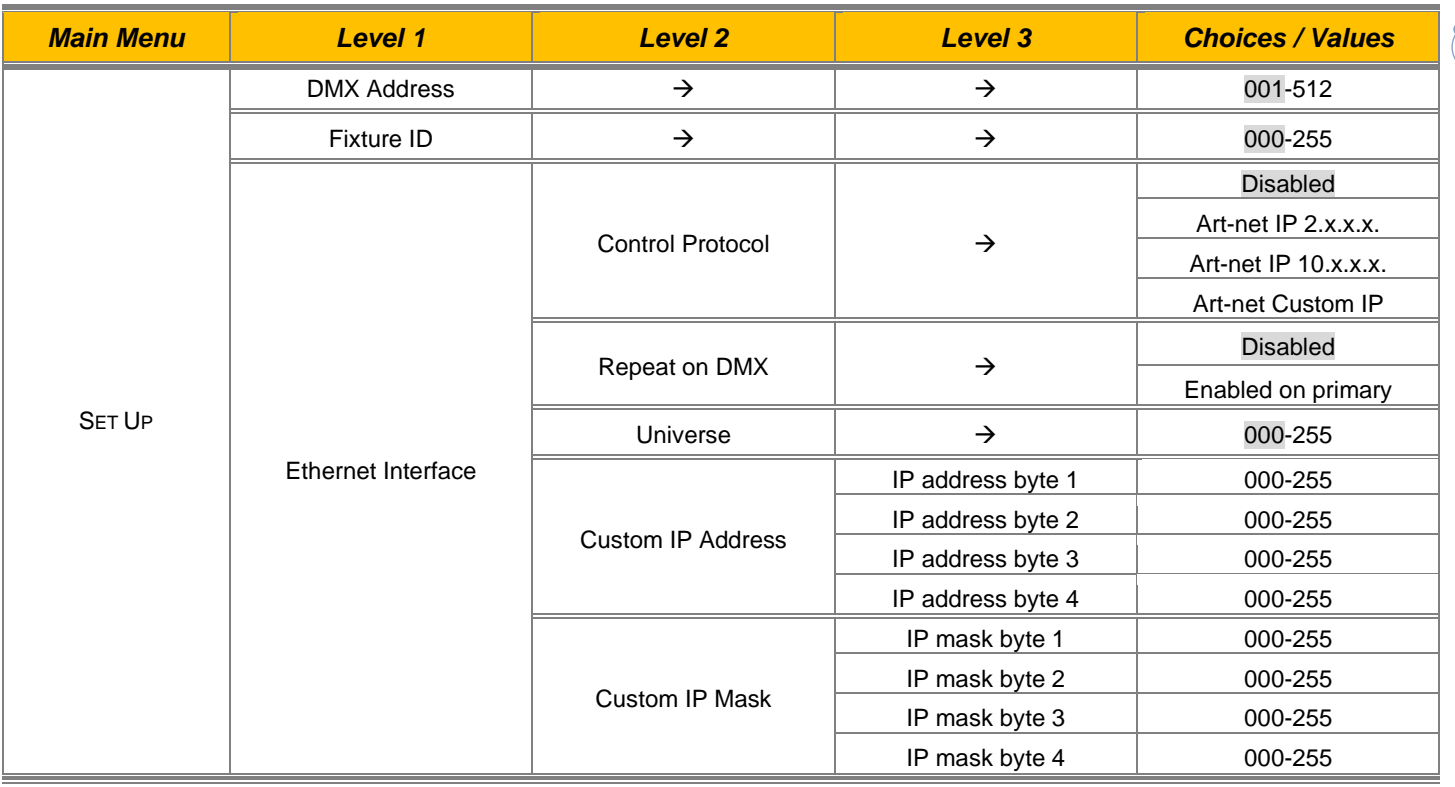

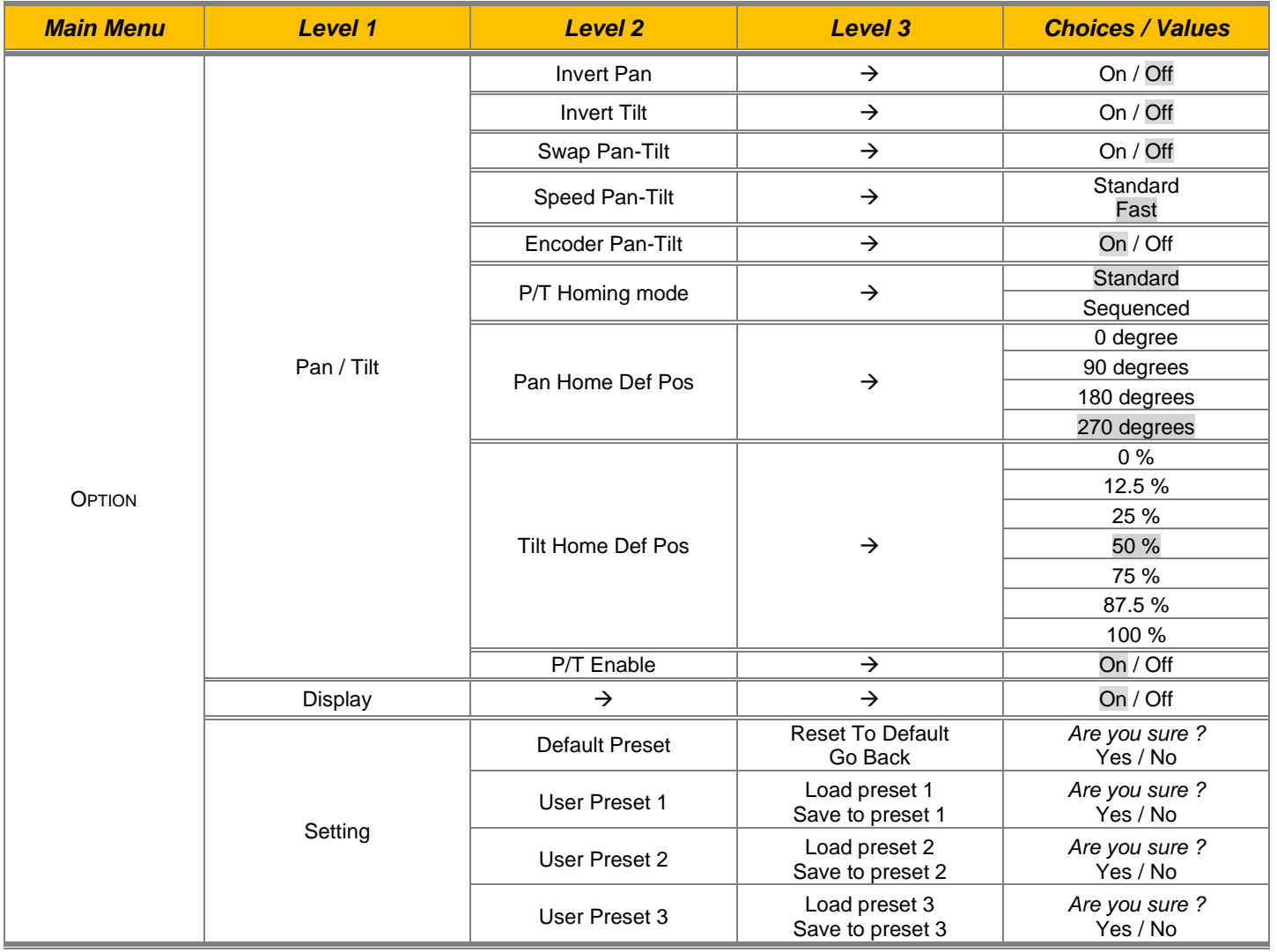

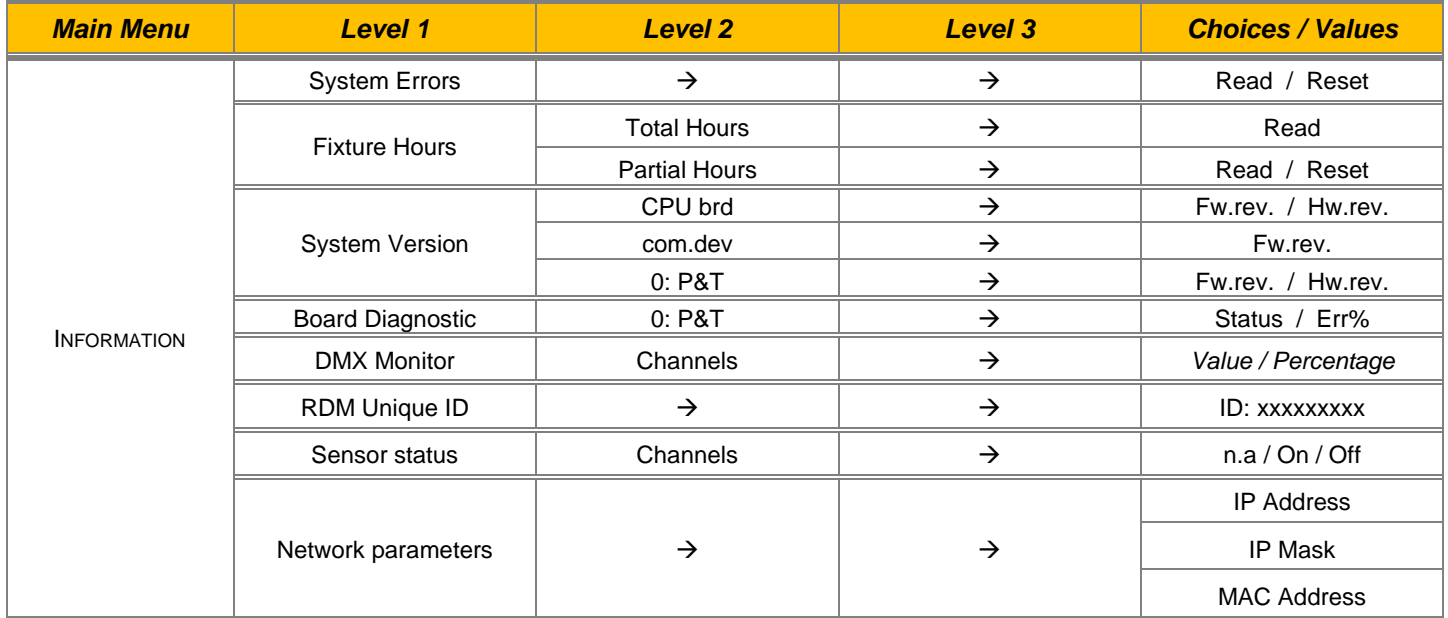

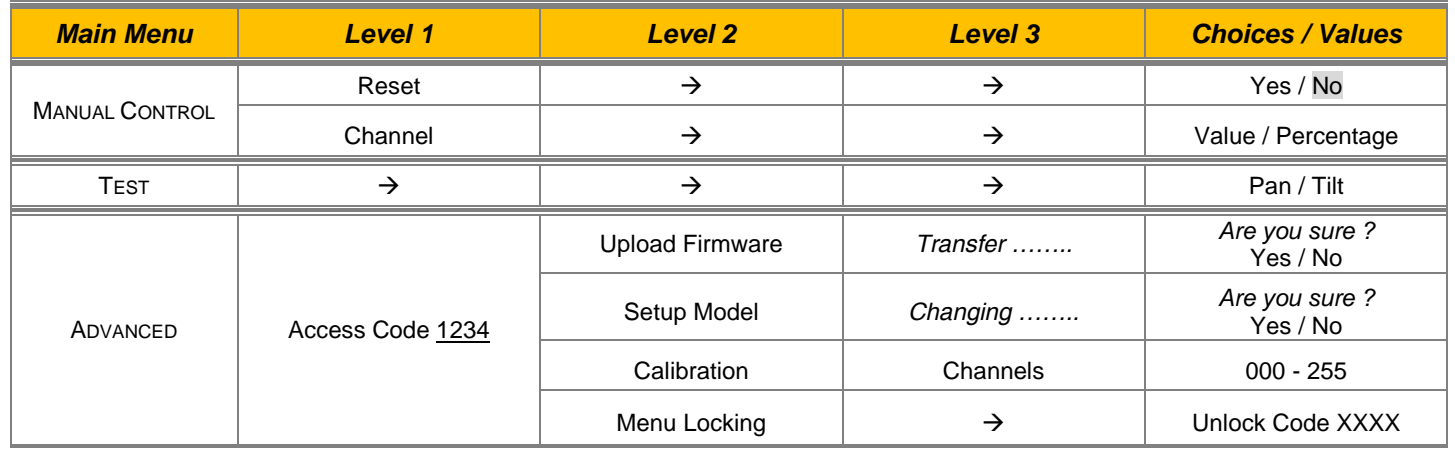

## *SET UP MENU*

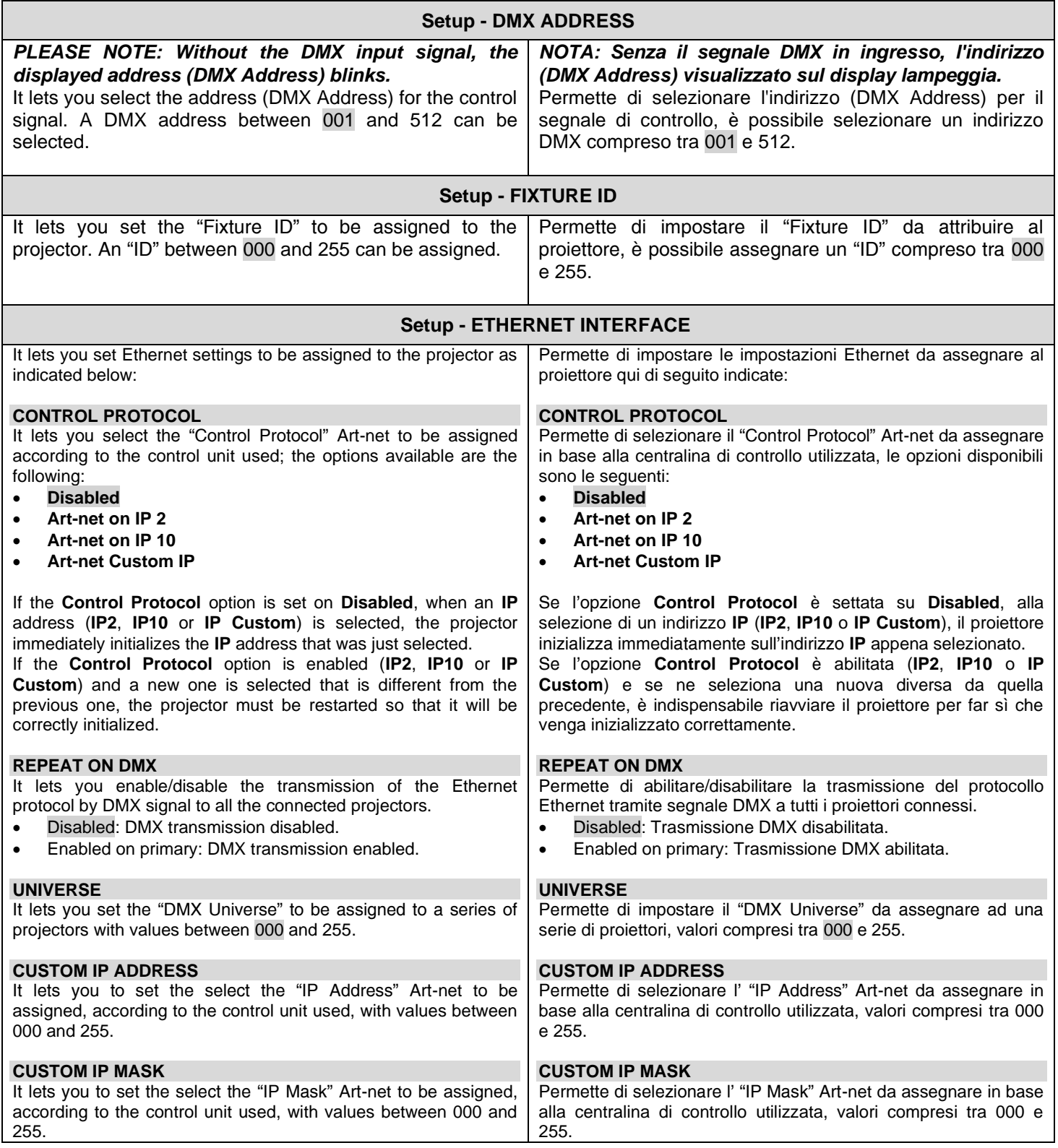

# *OPTION MENU*

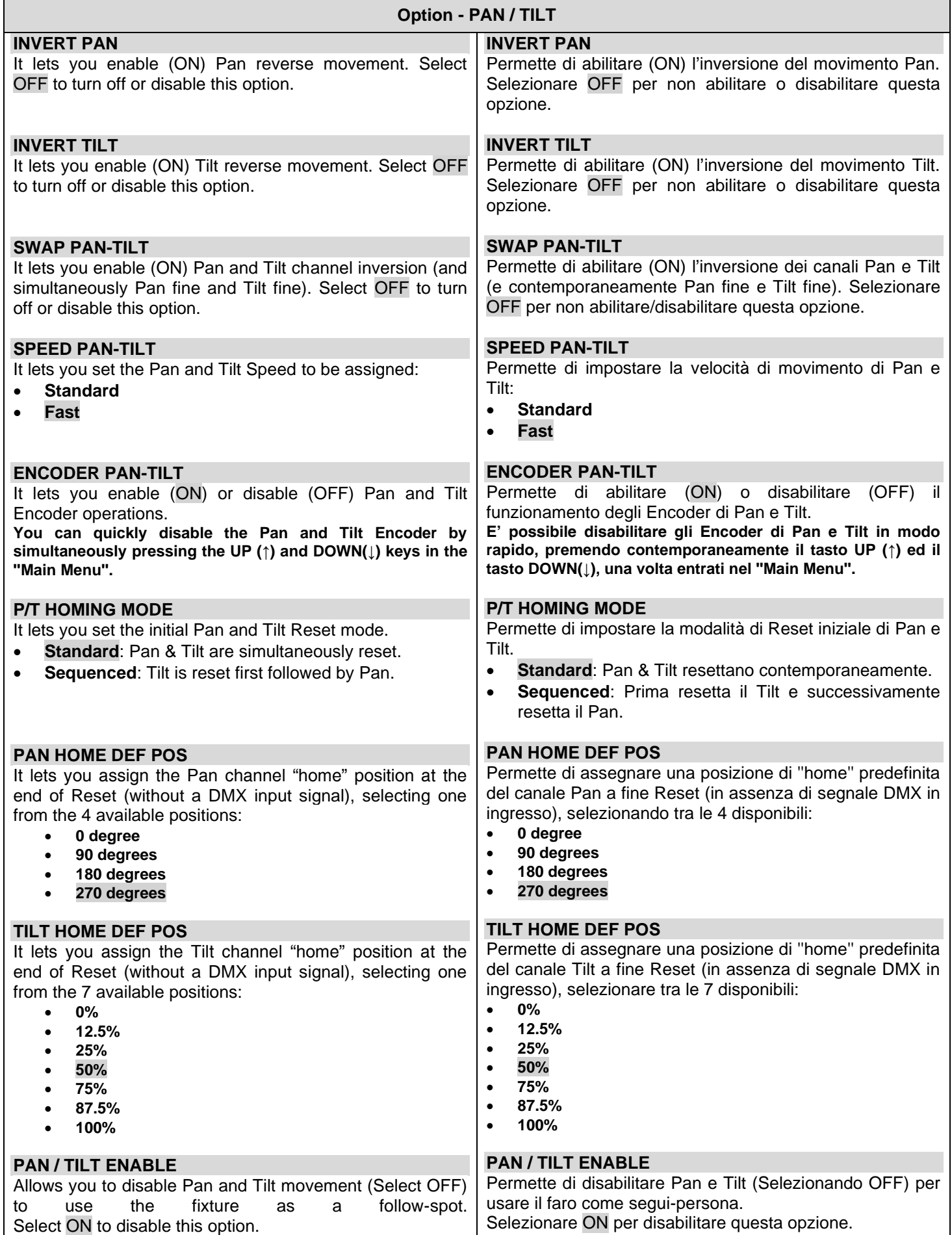

# *OPTION MENU*

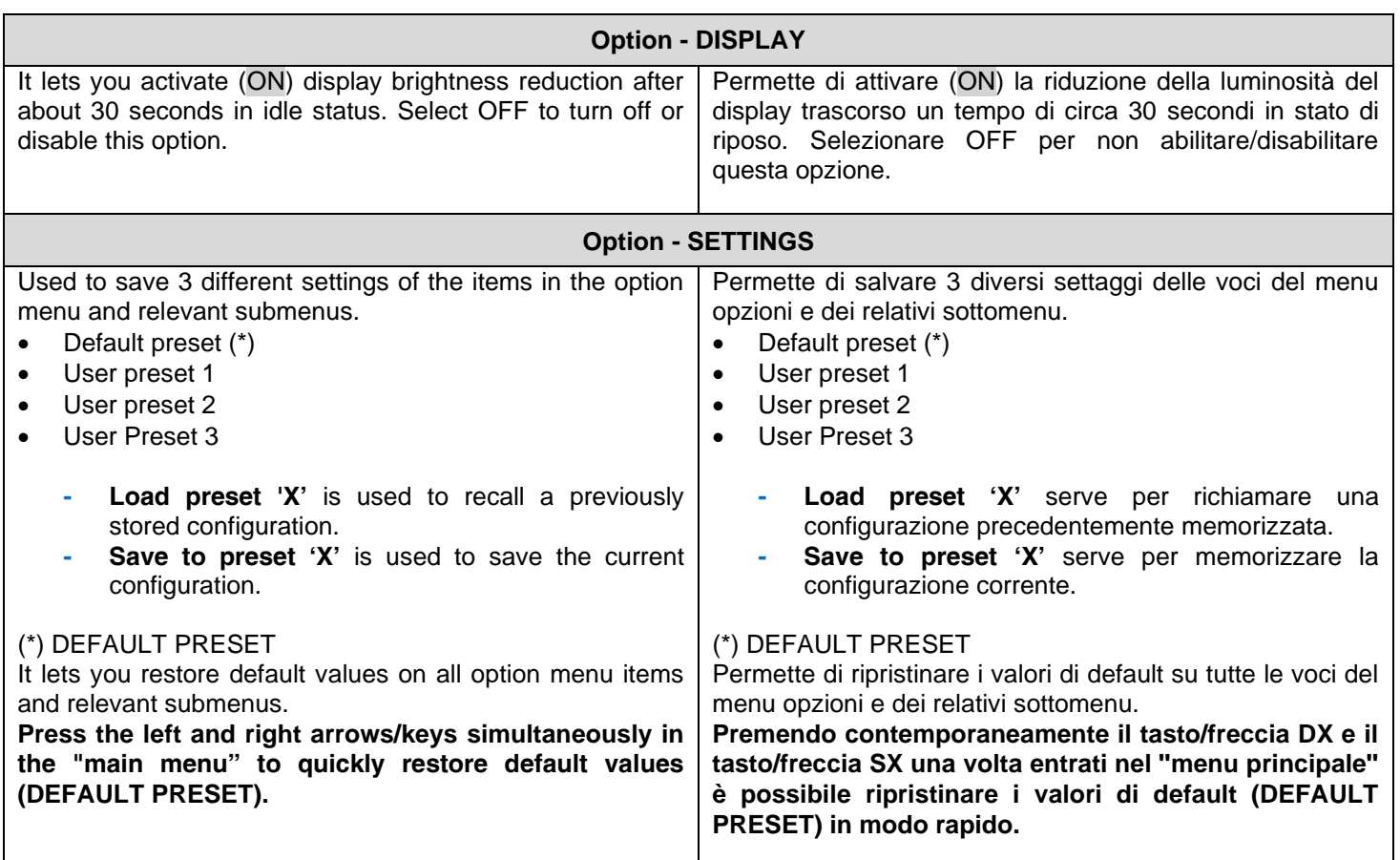

# *INFORMATION MENU*

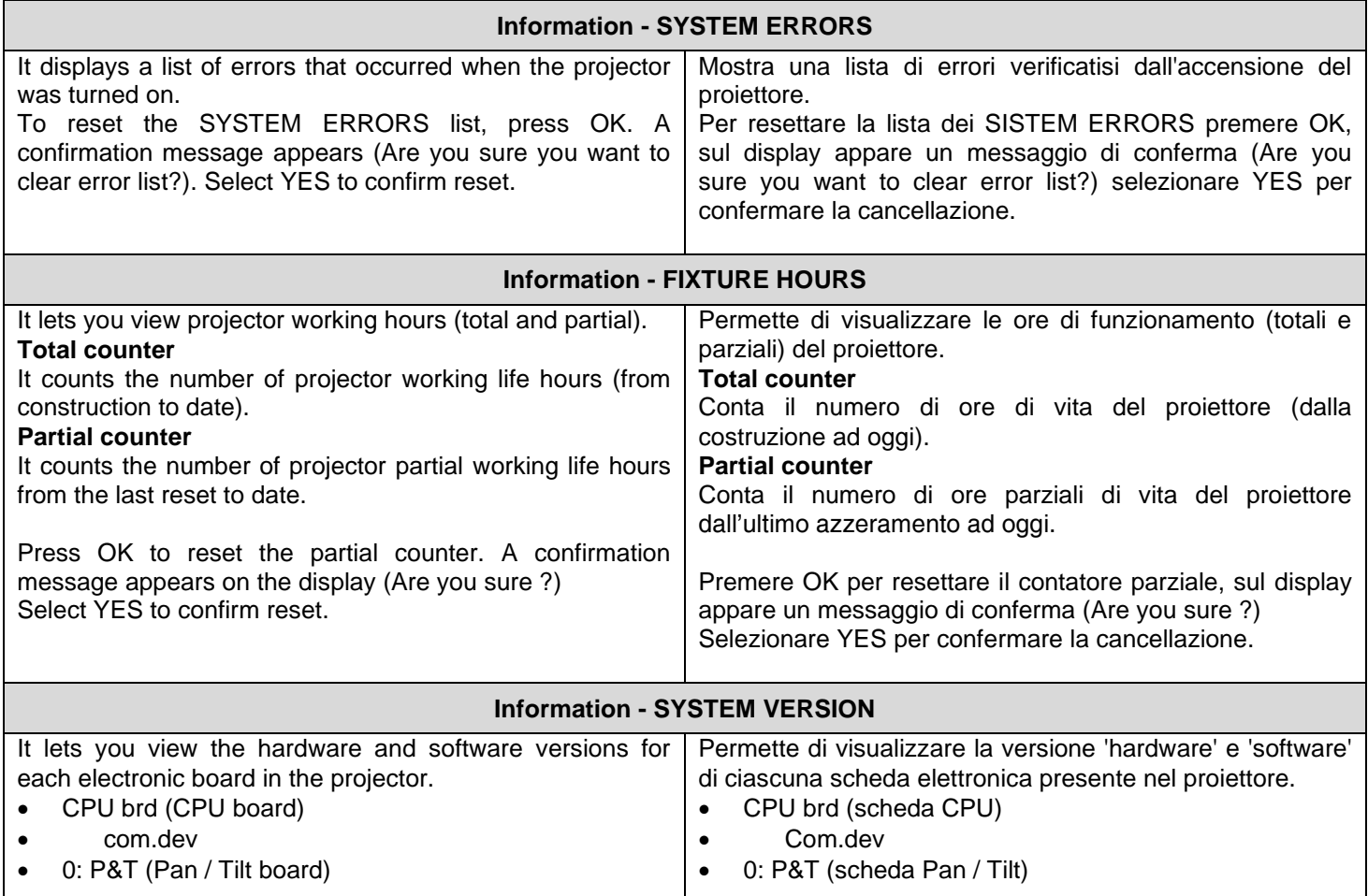

**8**

 $\overline{\phantom{a}}$ 

## *INFORMATION MENU*

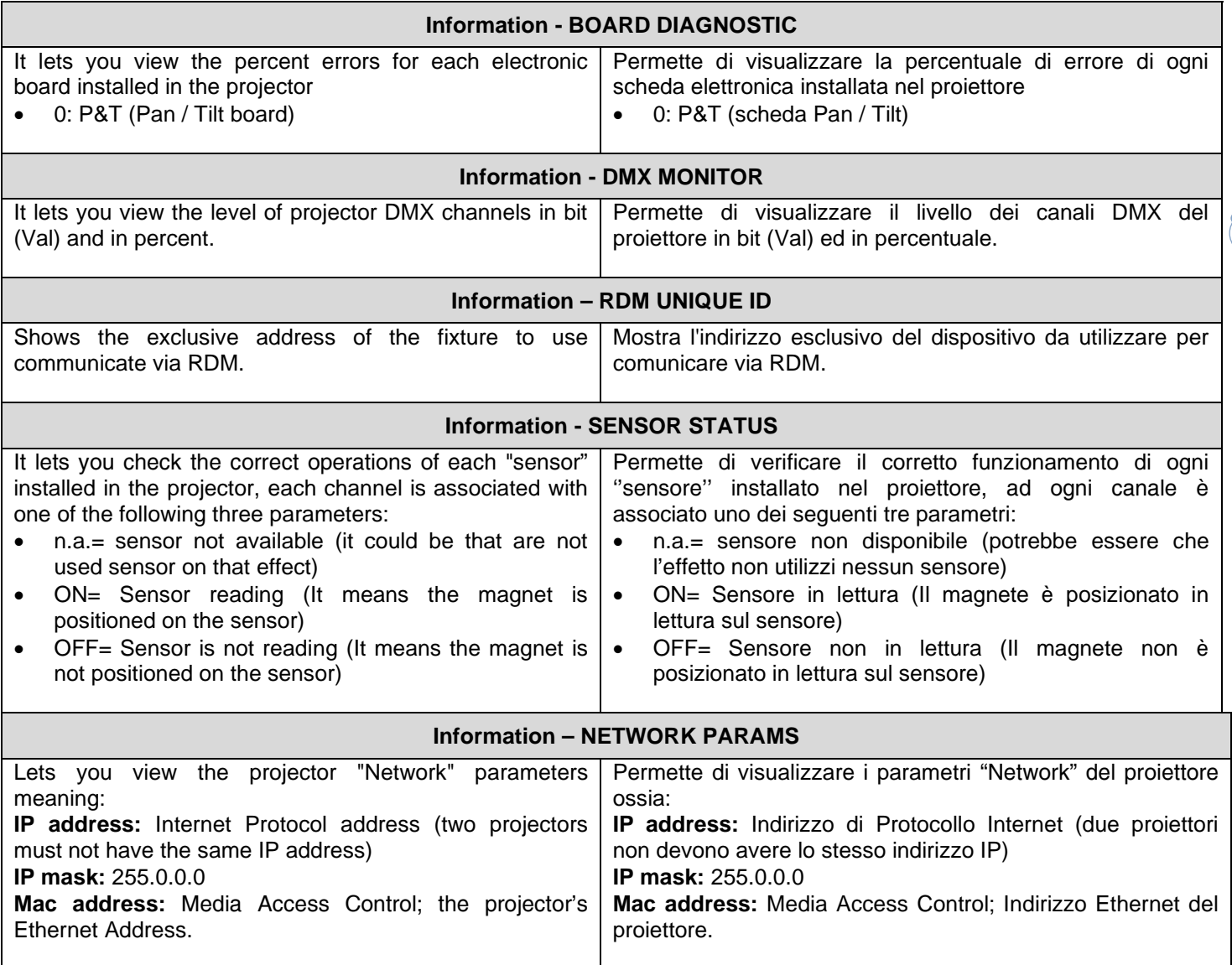

## *MANUAL CONTROL MENU*

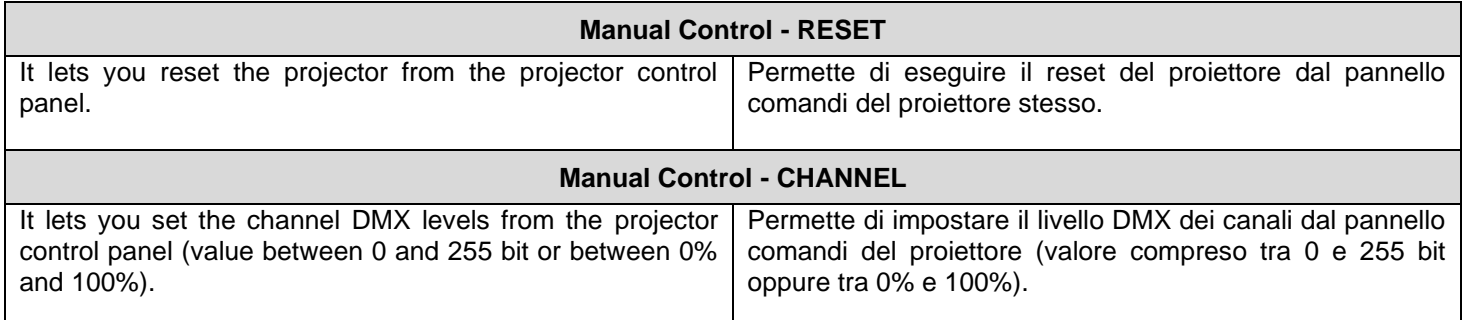

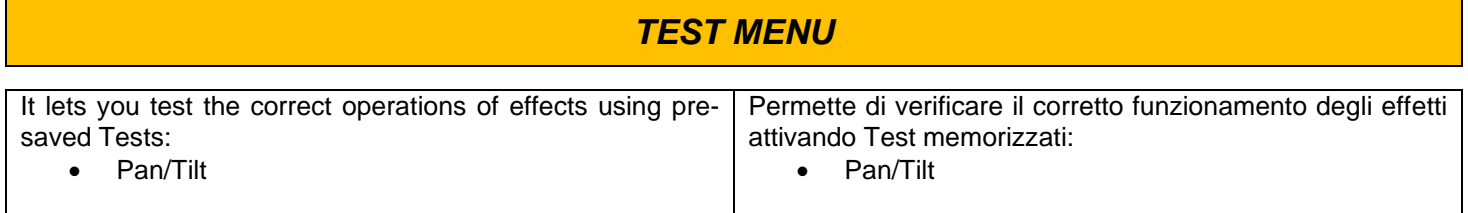

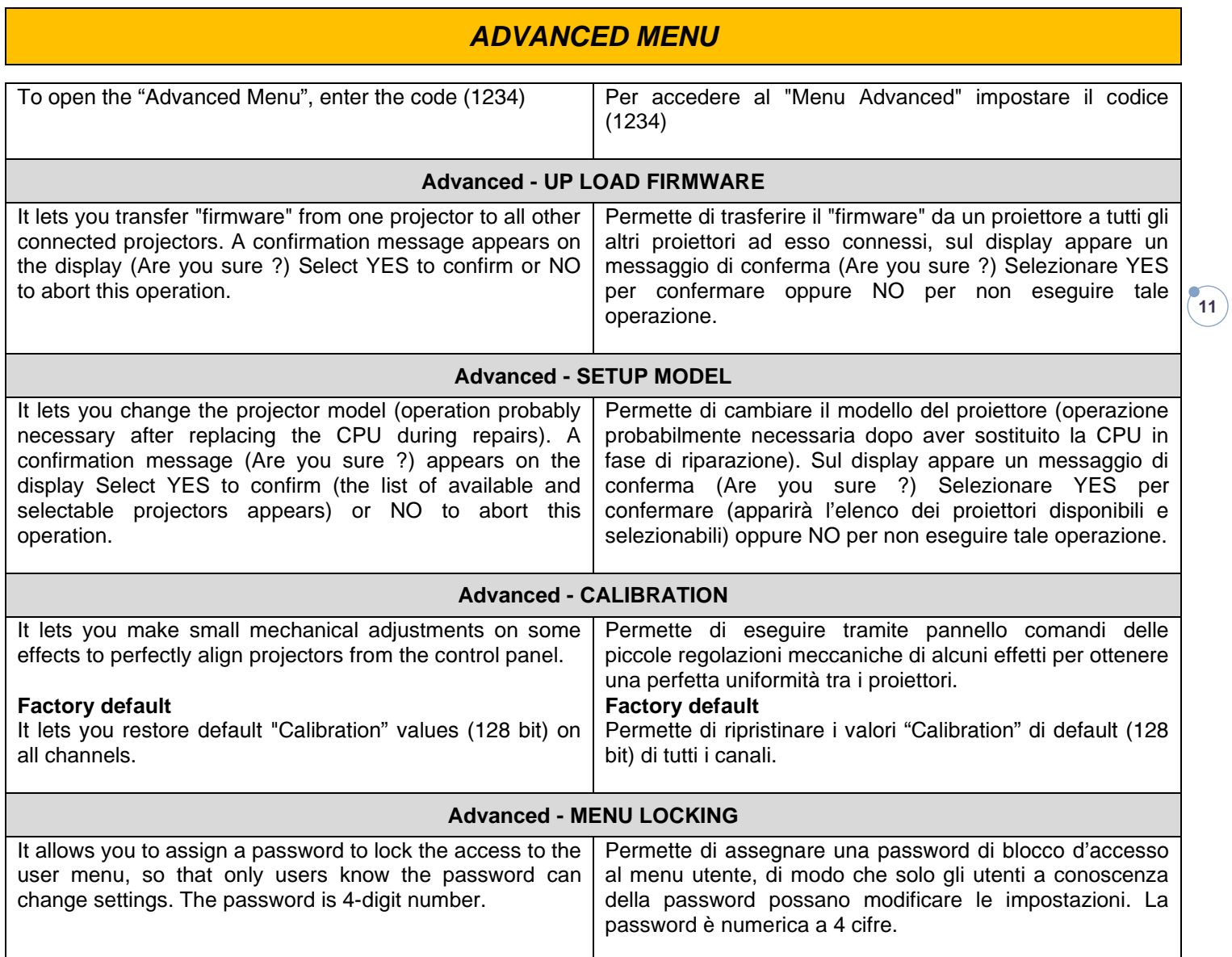